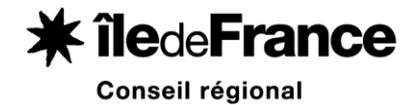

**Rapport pour la commission permanente du conseil régional**  SEPTEMBRE 2014

 *Présenté par Jean-Paul Huchon Président du conseil régional d'Ile-de-France* 

> **BUDGET PARTICIPATIF DES LYCEES EXTENSION A DE NOUVEAUX ETABLISSEMENTS**

### Chapitre 932 « Enseignement », Code fonctionnel 28 – Autres services périscolaires et annexes, Programme « Schéma des formations»

*Sommaire* 

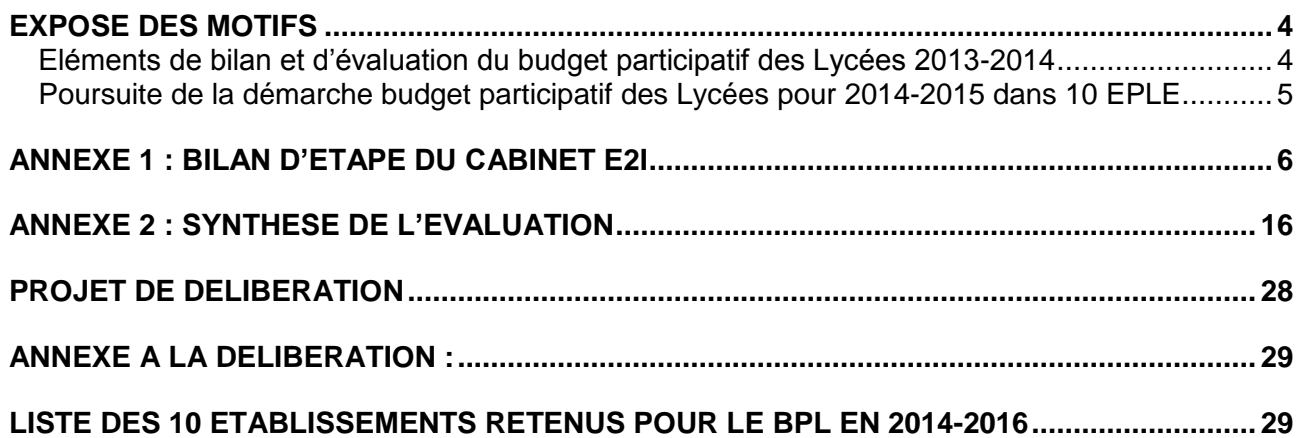

# **EXPOSE DES MOTIFS**

<span id="page-3-0"></span>Par délibération CR 72-12 le conseil régional a décidé d'une première expérimentation du budget participatif des lycéens, avec 30 lycées. Le présent rapport a pour objet de présenter les éléments de bilan et d'évaluation de cette expérimentation et de proposer la poursuite de la politique de budget participatif pour 10 nouveaux lycées pour les années scolaires 2014-2015 et 2015-2016, conformément à l'amendement n° 212 au budget régional 2014 adopté le 19 décembre 2014.

# <span id="page-3-1"></span>**Eléments de bilan et d'évaluation du budget participatif des Lycées 2013-2014**

En septembre 2014, les travaux et aménagements ont été réalisés dans 20 lycées. Pour les 10 autres lycées, les travaux se dérouleront entre la rentrée scolaire et les vacances scolaires de Toussaint. Vous trouverez en annexe un point sur les projets engagés par chacun des 30 établissements (annexe 1 au rapport).

D'ores et déjà un premier bilan peut être établi sur cette démarche engagée en 2013.

Il s'appuie sur les travaux du cabinet E2i ayant accompagné les services régionaux dans la mise en œuvre du budget. Ainsi, il en ressort que la démarche s'est révélée très riche en termes de mobilisation. Elle repose également sur des modalités très diverses de mise en œuvre, tout particulièrement en ce qui concerne le processus délibératif des lycéen-ne-s, qu'il s'agisse des modalités d'information et de collecte des propositions, des rôles respectifs des élus du CVL, des délégués de classe ou encore d'une participation élargie des lycéen-ne-s, des modalités de choix et de validation des projets après expertise technique. De façon générale, chaque lycée s'est approprié et a adapté la démarche, avec une clef de succès dépendant aussi fortement de l'implication de l'équipe administrative et éducative, en termes d'animation pour la première phase d'échanges et en termes d'organisation pour la phase de mise en œuvre, et de suivi de celle-ci par les lycéen-ne-s. Sont également identifiés par E2i des effets connexes à la démarche BPL, notamment une meilleure connaissance des modes d'intervention de la Région et la contribution au projet d'établissement dans son ensemble.

L'évaluation conduite durant la démarche par le cabinet Itinere-Conseil confirme ou complète les enjeux et pistes identifiés par E2i.

Comme détaillé en annexe du présent rapport (annexe 2), l'évaluation par suivi, entretiens et questionnaire confirme un fort taux de satisfaction tant au regard du projet que de ses incidences sur la qualité du dialogue au sein des établissements concernés.

L'évaluation met également à jour des enjeux de mise en œuvre propres à cette première expérimentation :

- la diversité de la mobilisation, de la participation effective et de l'implication des différents membres de la communauté éducative ;

- les enjeux d'identification par les lycéens du rôle des différents intervenants, entre prestataires et services régionaux ;

- l'importance des contraintes de calendrier ;

- un niveau d'information satisfaisant mais susceptible d'être développé.

# <span id="page-4-0"></span>**Poursuite de la démarche budget participatif des Lycées pour 2014-2015 dans 10 EPLE**

Suite à la décision prise lors de l'adoption de l'amendement n° 212 au budget régional 2014 le 19 décembre 2013 de poursuivre l'expérimentation dans 10 nouveaux établissements et compte tenu des contraintes de calendrier ainsi que du nombre significatif de candidatures obtenues lors du lancement de l'expérimentation en 2013, il est proposé de retenir pour cette poursuite d'expérimentation 10 établissements parmi ceux ayant fait connaître leur intérêt selon la procédure établie par le conseil régional CR 72-12.

Les établissements retenus, dont la liste est annexée à la présente délibération, constituent comme pour la précédente génération un panel faisant droit à la diversité des lycées franciliens (3 lycées généraux et technologiques, 4 lycées polyvalents, et 3 lycées professionnels), aux équilibres géographiques ainsi qu'à une prise en compte spécifique des lycées en Dotation de solidarité (DS) qui représentent 6 des 10 établissements concernés.

En cohérence avec les préconisations ressortant de l'évaluation, la motivation, le fort investissement nécessaire auprès des lycéen-ne-s ainsi que l'implication d'un(e) référent(e) ont fait l'objet d'échanges avec les équipes de direction des lycées proposés.

Si les règles posées lors de la génération précédente demeurent inchangées (processus délibératif, projet(s) d'un maximum de 70.000 euros, réalisation préférentielle dans l'année scolaire, accompagnement par un prestataire spécialisé), il est proposé en lien avec les recommandations issues de l'évaluation de :

- réaliser et diffuser auprès des établissements concernés une communication spécifique sur les projets et bilan de 2013-2014 ;

- encourager le développement de l'information au sein des établissements, y compris les parents d'élèves ;

- renforcer la présence des services régionaux en amont des projets.

Je vous prie de bien vouloir en délibérer.

Le président du conseil régional **d'Ile-de-France** 

**AN-PAUL HUCHON** 

# <span id="page-5-0"></span>**ANNEXE 1 : BILAN D'ETAPE DU CABINET E2I**

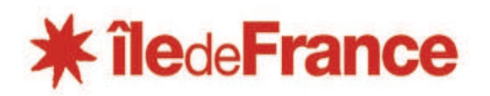

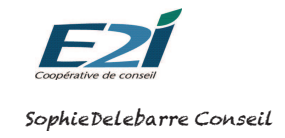

# **Synthèse finale provisoire Eté 2014**

Pour poursuivre la démarche de dialogue « Paroles de lycéen-ne-es » engagée au printemps 2011, la Région Ile de France a décidé d'expérimenter le Budget Participatif des Lycées, avec l'ambition de franchir une nouvelle étape dans le développement de la démocratie lycéenne. L'expérimentation a eu lieu dans 30 lycées volontaires. L'expérience était inédite pour les communautés lycéennes (lycéen-ne-s, direction, enseignants, vie scolaire, personnels administratifs et techniques, parents,…) et pour les services de la Région. Au delà des projets euxmêmes, le BPL a produit des résultats qualitatifs qui étaient aussi à l'origine de leur engagement dans la démarche et qui représentent pour les participants des effets directs ou indirects importants et démontrent en particulier la vertu pédagogique du processus. Le bilan de cette expérimentation permet aussi de tirer des enseignements utiles pour un éventuel élargissement de la démarche à d'autres lycées.

### **Table des matières**

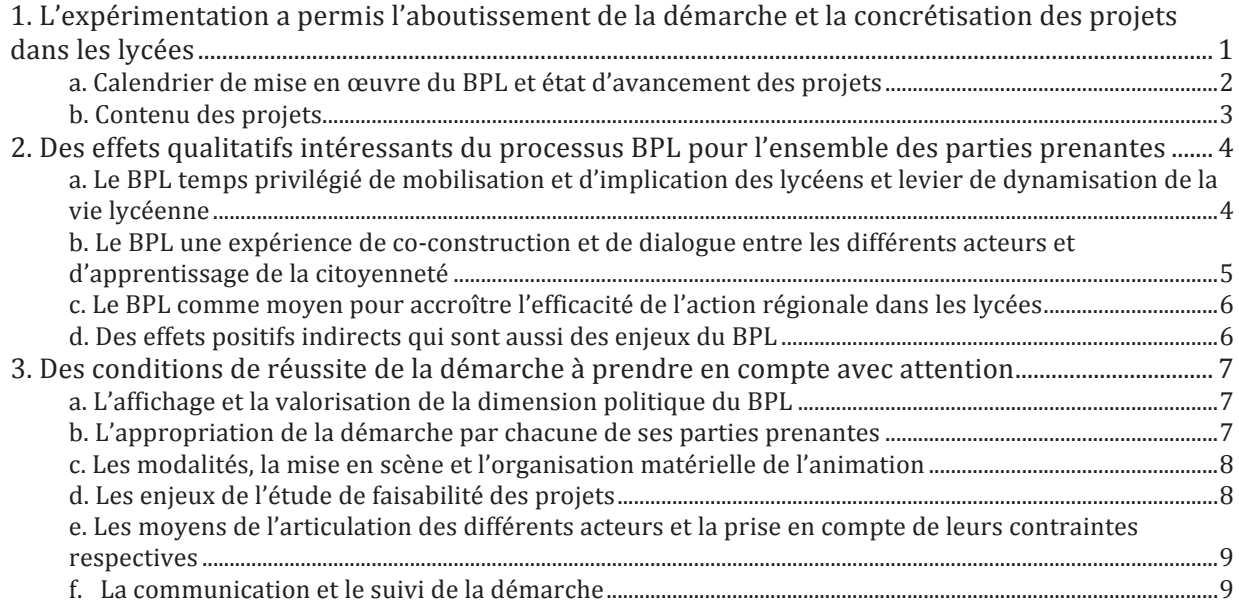

## *1. L'expérimentation a permis l'aboutissement de la démarche et la concrétisation des projets dans les lycées*

L'expérimentation du BPL a concerné 30 lycées de tailles (de 250 - hors 1 EREA de 100 élèves - à 1 700 élèves environ) et de typologies diverses (lycées d'enseignement général et technologique, technique, professionnel ou polyvalent, un lycée agricole et un EREA) et des 8 départements de la région Ile de France.

*Région Ile de France – BPL 2013 - 2014*

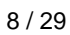

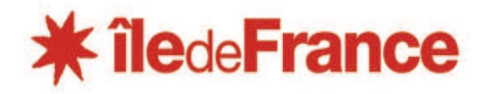

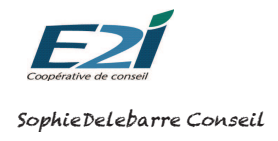

Ces 30 lycées, avec l'aide des services de la Région et de la mission d'accompagnement, ont animé une démarche participative la plus large possible au sein des communautés lycéennes, et en priorité auprès des lycéennes et lycéens, pour construire ensemble des projets d'aménagement ou d'équipement pour l'amélioration du cadre de vie correspondants au cadre du BPL défini par la Région.

### a. Calendrier de mise en œuvre du BPL et état d'avancement des projets

Les premières réunions avec les lycées pour définir et mettre en place la démarche BPL ont eu lieu en juin 2013. Les premiers projets ont été réalisés en avril et mai 2014. Mais les durées des démarches sont très différentes d'un projet et d'un lycée à l'autre. Les raisons en sont multiples. Les temps d'émergence et de définition des projets sont plus ou moins longs. Tous les projets des communautés lycéennes ne sont pas aussi facilement et rapidement réalisables les uns et les autres. Certains travaux ne peuvent être faits qu'en dehors des périodes de présence des élèves. Des projets ont nécessité l'appui d'une maîtrise d'œuvre extérieure (architecte) soit pour aider à la mise en œuvre des travaux (consultation des offres, suivi de chantier) soit pour aider à la finalisation du projet (élaboration de propositions d'aménagements, choix des matériaux). Il est essentiel de rester tout au long de la démarche dans une dynamique bien visible pour les lycéens et il est indispensable d'aboutir.

A ce stade de l'expérimentation, qui a débuté à la rentrée de septembre 2013, 30 projets ont été définis dans le cadre du BPL et sont à des étapes diverses de leur mise en œuvre (points et prévisions avant l'été):

- dans 6 lycées le projet a été réalisé avant la fin de l'année scolaire (juin 2014) et la démarche est achevée (projet inauguré ou inauguration calée à la rentrée en septembre) ;
- dans 10 lycées les aménagements seront livrés à la rentrée ou peu de temps après la rentrée ; ce sont notamment des projets dont la réalisation a été démarrée mais dont une partie des travaux ne pouvait être faite que pendant les vacances scolaires, dans des locaux vides ;
- dans 14 lycées, la démarche ne pourra être relancée et finalisée qu'après la rentrée scolaire mais l'objectif reste que les projets soient réalisés pour le retour des vacances de la Toussaint 2014 au plus tard.

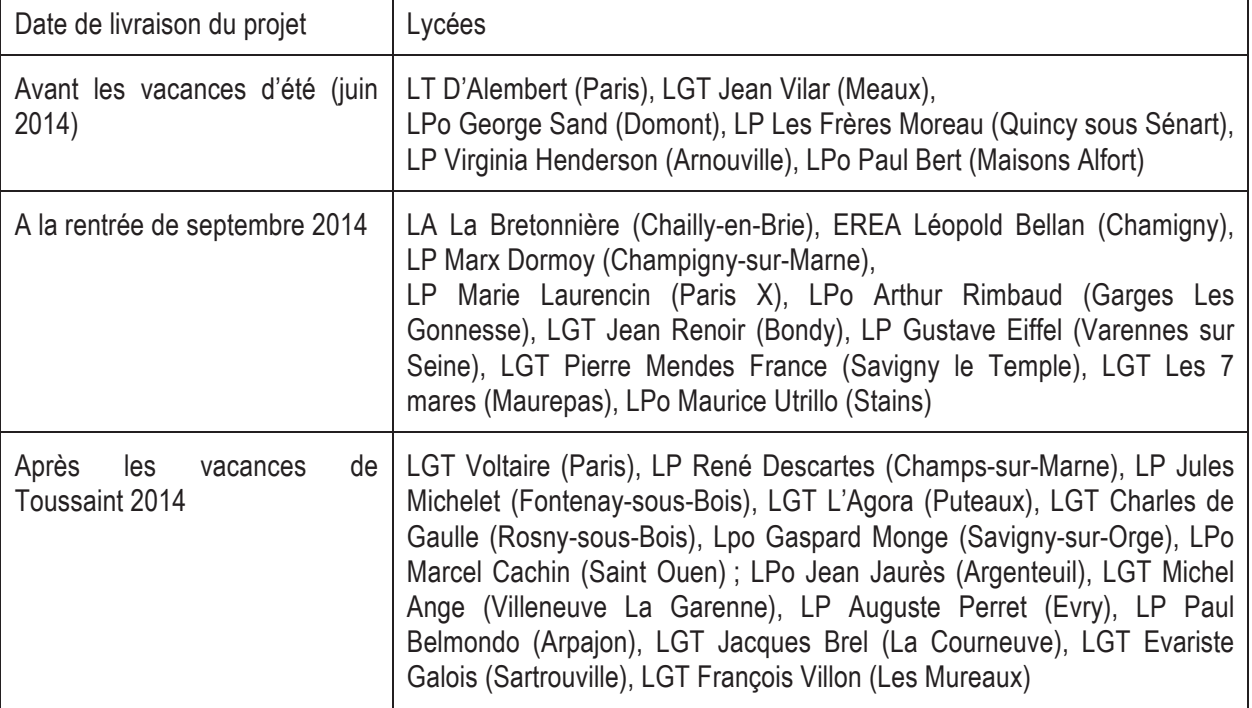

Les raisons des décalages dans les lycées peuvent être diverses :

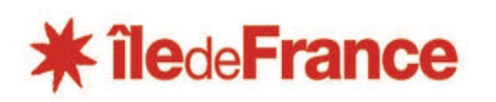

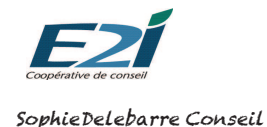

- changement dans l'équipe de coordination, notamment de proviseur, en cours d'année scolaire ou absence prolongée d'une personne clé pour la mise en œuvre du projet (gestionnaire par exemple),
- démarche qui a démarré plus tard que les autres (cas d'un lycée qui a dû reporter à deux reprises la première réunion plénière du fait de mouvements lycéens),
- projet techniquement ou financièrement lourd qui a dû être redéfini de manière importante (cas d'un lycée : étude de faisabilité alourdie, intervention plus complexe de la MO mise en place, nombreux retours vers la communauté lycéenne pour consultation pas à pas),
- priorité donnée à d'autres travaux prévus par la Région dans le lycée,
- une partie des travaux doit être réalisée par les élèves (projets pédagogiques de filières professionnelles de l'établissement) et il faut donc attendre la reprise des cours à la rentrée (au lycée Auguste Perret d'Evry par contre les travaux des élèves ont été réalisés les premiers, en avril mai).

Ces cas de figure doivent être intégrés comme des facteurs possibles d'allongement de la démarche dans certains établissements sans pour autant indiquer un échec dans l'appropriation ou dans les choix de modalités de mise en œuvre de la démarche. Ce bilan montre qu'une année scolaire (de septembre à juin) ne peut pas être une durée suffisante dans tous les cas, entre le démarrage de la phase d'émergence et la livraison du projet.

### **b.** Contenu des projets

L'analyse plus qualitative montre que les projets correspondent bien au cahier des charges défini par la Région pour cette première expérimentation de la démarche. Les projets proposés et sélectionnés par les communautés lycéennes sont des projets « lycéen-ne-s »: la création ou l'amélioration d'un foyer, de lieux de travail en autonomie, d'espaces de convivialité, etc.

Le BPL est un temps rare et privilégié dont les lycéennes et les lycéens se sont bien saisis dans les 30 lycées de l'expérimentation pour exprimer leurs besoins ou leurs souhaits et pour faire ressortir les difficultés vécues quotidiennement. Ainsi toutes les idées ou les attentes exprimées n'ont pas abouti à des projets présentés par les communautés lycéennes car elles ont forcément débordé le périmètre du BPL. Mais elles ont souvent permis de mieux connaître les situations d'accueil ou de travail des établissements et de donner un éclairage ou un poids différents à des demandes sur lesquelles la Région est attendue en dehors du BPL, au titre des travaux de maintenance ou d'autres dispositifs d'action dans les lycées. Il a été notamment question, de manière récurrente, des toilettes : état dégradé, propreté insuffisante, peu propices à l'intimité (portes manquantes ou systèmes de fermeture ne fonctionnant pas), en nombre insuffisant, ou répartition filles/garçons inadaptée. Les attentes ont aussi souvent porté sur les files d'attentes trop longues pour la cantine, voire aussi sur les menus (quantité ou qualité). Il a aussi été question de chauffage, de locaux fumeurs, etc.

Les premières réunions plénières ont fait remonter des demandes dont les lycées savaient bien qu'elles étaient « hors BPL ». Pour les directions ou les élèves la démarche est en effet aussi l'occasion de donner à voir ce qui constitue un vrai problème qui, s'il était résolu, créerait réellement une amélioration du cadre de vie et de travail des lycéen-ne-s. Ceci a concerné notamment les projets d'aménagements de préaux ou d'extensions de halls ou de foyers, face au manque d'abris extérieurs et de locaux d'accueil dans les lycées, ou encore la mise en place de cafétérias ou snacks. Ces projets n'ont pas été retenus eux non plus au titre du BPL, qui excluait que l'on touche à la structure bâtie ou le dépôt d'un permis de construire. Le montant maximum d'intervention aurait aussi été insuffisant (70 000  $\epsilon$ ).

Les principes définis par la Région ont été respectés. Les projets validés et réalisés sont des projets dont les premiers bénéficiaires visés sont les lycéennes et les lycéens. Ils concernent les aménagements et les améliorations de leurs lieux de vie et de travail. Les travaux d'hygiène et de sécurité, ne devant pas faire partie du BPL car relevant notamment des obligations de propriétaire, ont bien été exclus des projets.

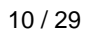

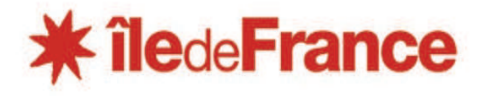

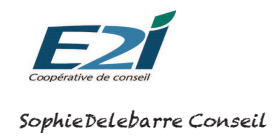

## *2. Des effets qualitatifs intéressants du processus BPL pour l'ensemble des parties prenantes*

Les objectifs de la Région étaient annoncés dans le cahier des charges et dans l'appel à candidature diffusé auprès des lycées :

- développer l'apprentissage de la citoyenneté,

- créer du lien entre les différents acteurs (« décloisonner »),

- mobiliser les énergies et favoriser la prise de décision au plus près des besoins de ceux qui sont les premiers concernés.

Il semble que le BPL soit une démarche de gestion de projet pertinente pour mettre en œuvre ces objectifs dont l'intérêt est confirmé par les acteurs engagés dans l'expérimentation.

Les effets présentés ci-dessous montrent l'intérêt du processus engagé, au delà de son résultat matériel (l'aménagement réalisé). Il nous semble pour cette raison important de réaffirmer, à l'étape de sélection des lycées participants au BPL, l'engagement dans une démarche participative. Cela suppose de veiller à lever l'ambiguïté entre un "appel à projets" et un "appel à candidature à une démarche de démocratie participative" en amont de la sélection.

### a. Le BPL temps privilégié de mobilisation et d'implication des lycéens et *levier de dynamisation de la vie lvcéenne*

Les démarches des lycées ont été organisées à travers des réunions plénières qui ont rassemblé d'une vingtaine à plus de 100 participants en fonction des effectifs et du nombre de classes et selon les capacités de locaux. Ces réunions ont constitué des temps forts de la démarche où les lycéen-ne-s ont été invités à s'exprimer pour faire des propositions, définir ensemble des projets puis délibérer et choisir un projet partagé qui rassemble la majorité des suffrages, et enfin pour contribuer à l'élaboration du cahier des charges du projet et au suivi de sa réalisation.

L'implication et la mobilisation des communautés lycéennes ne se mesurent pas pour autant au nombre de participants le jour des réunions plénières. Les lycées ont mis en place de nombreux moyens pour mobiliser le plus largement possible les lycéen-ne-s, notamment dans le cadre de la phase d'émergence des idées et propositions :

- questionnaires
- réunions ouvertes à tous animées par les élèves du CVL et co-pilotées par le référent BPL
- boites à idées mises à disposition
- collecte des idées par des élèves « référents BPL » auprès de leurs camarades de classe et des personnels, séances de créativité (type Métaplan) dans chaque classe animées par des enseignants ou CPE
- collecte des idées via les réseaux sociaux, site du lycée, page Facebook du CVL, etc.

Quelque fois, la construction du projet retenu par l'ensemble des lycéens a été porté par une classe au nom de tous, à travers des rendez-vous réguliers de concertation et de restitution pour valider pas à pas les avancées du projet. Dans certains lycées professionnels ou polyvalents, des travaux ou aménagements du projet ont été réalisés par les élèves en ateliers. Le BPL devient alors support de projet pédagogique.

Les CVL, parfois l'assemblée des délégués de classes, ont été un relais très important pour la mobilisation des lycéens et ils ont souvent été chargés d'animer la collecte des idées et propositions de projets et l'information sur les avancées de la démarche tout au long du processus. Dans quelques lycées les CVL étaient en effet « en panne » d'activité ou de projet et le BPL a été une occasion privilégiée de redynamiser ces instances de vie lycéenne, de les crédibiliser et, ainsi, de les valoriser.

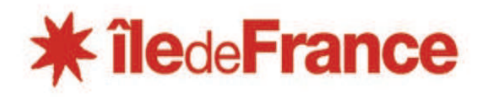

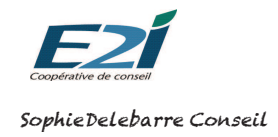

Il peut être utile de nuancer car le BPL révèle aussi les difficultés de mobilisation des lycéennes et lycéens. Dans la plupart des établissements, les équipes éducatives font le constat que les élèves se mobilisent peu et insuffisamment largement, quel que soit l'objet de la sollicitation. Des pratiques antérieures, si ce n'est une "culture d'établissement" favorable à la participation des élèves, peuvent faciliter la mobilisation des élèves dans le cadre du BPL. Et du point de vue des adultes, le cadre de vie lycéen correspond à quelque chose de concret, pour lequel les élèves devraient se sentir très concernés. Ce n'est pas toujours le cas. Cette approche est néanmoins très mobilisatrice pour certains.

Cette problématique renvoie aux critères de sélection des lycées pour leur entrée dans le dispositif. Alors que chaque établissement peut tirer bénéfice de la démarche BPL, la Région pourrait déterminer si elle souhaite privilégier les établissements dans lesquels les pratiques participatives sont inexistantes (la Région donne alors une impulsion), émergentes ou en développement (pour conforter des efforts) ou démontrées (le BPL apparait alors comme une reconnaissance des pratiques du lycée).

## *une expérience de co-construction et de dialogue entre les différents*  $a$ cteurs et d'apprentissage de la citoyenneté

Les échanges ont permis de créer entre les lycéen-ne-s un dialogue horizontal qui est en réalité rare dans un lycée. Tous ont été invités à exprimer leurs besoins ou leurs idées à travers les différentes modalités de consultation mises en place dans les lycées (cf. plus haut) et les projets proposés ont été issus de la synthèse de tous ces éléments collectés. Les travaux en réunions plénières ont été organisés et animés essentiellement dans le cadre de groupes de "co-production" mixtes (niveaux de classes, filières, âges et genres mélangés) qui ont permis aux lycéen-ne-s de mieux se connaître, de croiser leurs regards et leurs expertises d'usages et d'entendre des propositions ou avis complémentaires ou différents.

Les élèves ont été aussi fortement présents dans les comités de pilotage ou comités opérationnels BPL mis en place par les proviseur-e-s pour organiser et suivre la démarche dans chaque lycée. Au sein de ces outils de pilotage et de concertation, ils ont été associés aux échanges et aux décisions auprès des adultes (direction, enseignants, vie scolaire, personnels administratifs et techniques et, parfois, parents). Le BPL a donné une nouvelle occasion de légitimation des lycéens dans l'expression d'attentes et de besoins et dans un échange différent et rare avec les adultes du lycée. Il a permis un nouveau regard des adultes sur les élèves.

Il a peut-être aussi changé le regard des lycéen-ne-s sur les adultes du lycée, rencontrés dans un contexte particulier où chacun était invité à écouter et respecter la proposition ou l'avis de l'autre et où, au final, toutes les voix avaient le même poids (temps du vote). Les adultes ont d'ailleurs souvent préféré ne pas participer au vote, considérant que les choix ne devaient revenir qu'aux lycéen-ne-s. Les CPE ont été "bien sûr" les animateurs et les chevilles ouvrières majeurs du BPL. Mais les proviseur-e-s ont aussi été directement très présents dans les nombreux temps d'échanges et de travail avec les élèves.

En revanche, les enseignants ont quelques fois semblé très en retrait de la démarche, peut-être parce que trop portée justement par la direction et la vie scolaire, ou trop présentée comme projet lycéen par et pour les lycéens. Les personnels administratifs et surtout techniques ont eux aussi été absents du processus.

Du fait de la priorité donnée par la Région aux lycéens (ce sont eux qu'elle voulait entendre et qui devaient être à l'origine des projets), la mobilisation de l'ensemble des adultes de la communauté lycéenne a manqué pour permettre un plus grand décloisonnement entre acteurs, un croisement plus réel des expertises d'usage et des regards, et au final une réelle appropriation par tous de la démarche BPL et de ses résultats.

Alors que le BPL, dans le cadre de cette expérimentation, a donné la priorité aux lycéen-ne-s, nous préconisons d'ouvrir la démarche à l'ensemble des adultes qui composent la communauté scolaire pour faire bénéficier de la richesse du décloisonnement. Si ce choix est affirmé, des modalités de mobilisation adaptées permettront de faire participer enseignants, agents techniques, parents et autres adultes travaillant dans le lycée.

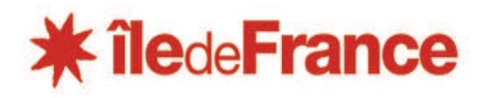

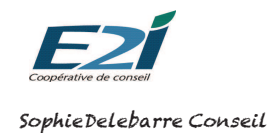

Le BPL, c'est aussi le dialogue entre les services de la Région (ingénieur-e et technicien en charge du lycée) et les communautés lycéennes. Ce dialogue est habituel et fréquent avec les directions (proviseur-e-s et gestionnaires notamment). Il est plus exceptionnel avec les lycéennes et les lycéens. Il a été pour les ingénieurs et techniciens de la Région une opportunité de contact direct avec les premiers usagers du lycée. Il a permis des échanges qui ont apporté aux lycéennes et aux lycéens un éclairage et un apprentissage sur les capacités et les modalités des travaux, des aménagements et des achats d'équipements de la Région dans les lycées : règles de sécurité à respecter, coûts des travaux et matériels, contraintes des marchés publics, etc. Ce dialogue est essentiel pour aider les lycéens à accepter les contraintes, à comprendre les enjeux financiers (on ne peut pas tout faire, il faut choisir). Il a aussi souvent été l'occasion de reparler du règlement intérieur du lycée ou de lois qui s'imposent à tous et que les élèves ont aussi appris à prendre en compte pour finaliser leurs projets.

Ce dialogue a existé tout au long de la démarche. En effet, les élèves ont été à nouveau largement associés aux travaux avec les architectes qui ont été mobilisés en appui dans quelques uns des lycées de l'expérimentation.

### *c. Le BPL comme moyen pour accroître l'efficacité de l'action régionale dans les lycées*

La collecte des attentes et des propositions lycéennes, les échanges pour définir le projet, les visites de locaux avec les comités de pilotage ou groupes d'élèves permettent une meilleure connaissance des problématiques et des besoins des lycées et une plus grande prise en compte de l'expertise d'usage des communautés lycéennes, qui peut aider la Région à proposer des travaux et des aménagements et matériels qui seront plus proches des attentes et des objectifs visés.

Les échanges des services de la Région avec les lycéens ont peut-être aussi permis de mieux appréhender les priorités et de trouver des solutions innovantes et pragmatiques pour répondre à leurs besoins.

L'implication directe des usagers dans les choix et les décisions est aussi vecteur d'une meilleure appropriation des projets par leurs bénéficiaires et donc d'un plus grand respect des locaux et des équipements et matériels concernés. Dans de nombreux cas, les élèves ont en projet de définir, avec l'aide des adultes, des chartes ou règles d'usage afin de permettre un bon fonctionnement et de donner une plus grande pérennité à leurs projets.

Il pourrait être intéressant que le CVL, par exemple, prévoit d'observer et de rendre compte périodiquement (six mois / un an après la réalisation des travaux) de l'appropriation par les élèves et de l'état des locaux.

## *d. Des effets positifs indirects qui sont aussi des enjeux du BPL*

En lien avec l'objectif de développement de la citoyenneté, le BPL « donne à voir » concrètement ce qu'est la Région et quelle est son intervention auprès des lycées.

Il est en effet une occasion efficace de rapprochement entre les services de la Région et les usagers des lycées, en premier lieu les élèves, grâce aux échanges très concrets en réunion ou pour aller voir ensemble le local ou l'espace concerné et partager les idées, grâce aux éléments techniques apportés par les ingénieurs et techniciens pour aider les élèves à finaliser leurs projets. Les conseils, les informations, l'écoute, les réponses que les ingénieurs et techniciens ont pu apporter tout au long des réunions et échanges auxquels ils ont participé ont été des atouts précieux de la réussite de la démarche dans tous les lycées afin que les projets aboutissent mais aussi afin que les enjeux pédagogiques du BPL soient réalisés.

Tous ces échanges ont ce faisant donné une meilleure lisibilité de l'action publique régionale dans les lycées, qui constituent son premier poste d'intervention. Car les réunions plénières dédiées à la restitution des résultats des études de faisabilité (notamment) sont des moments importants où les débats et les questions-réponses entre services de la Région et élèves et adultes présents ont permis de présenter l'action régionale dans les lycées et d'aborder les modalités diverses et complémentaires d'intervention de la Région. L'absence des élus régionaux (conseillers régionaux référents des lycées concernés) à la presque totalité des réunions plénières avec les

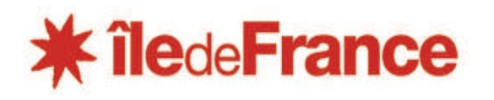

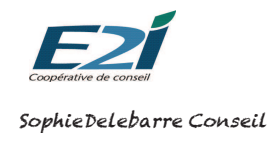

communautés lycéennes est à ce titre dommageable et peut être considérée comme un résultat négatif de l'expérimentation.

Un autre impact indirect du BPL est son effet « coup de projecteur ». Nous l'avons dit plus haut, pour les directions la démarche a été l'occasion de mettre en lumière et de donner plus de poids aussi, celui des élèves, à des difficultés structurelles ou récurrentes (lycée à l'étroit, locaux dégradés, absence de cantine, etc) qui constituent un vrai problème et dont la résolution créerait une réelle amélioration du cadre de vie et de travail des lycéen-ne-s, et des personnels. Les propositions ont donc quelques fois débordé le strict périmètre du BPL. Elles ont sans doute modifié le contenu des échanges et alourdi la charge de travail et la pression des services de la Région mais elles ont aussi permis de relancer des demandes qui étaient délaissées (toilettes dégradées par exemple) ou d'alerter sur des travaux à mener de manière prioritaire ou urgente. Le BPL peut être ainsi un moyen pour aider à recenser et prioriser les besoins et pour aider à élaborer la programmation des interventions dans les lycées.

## *3. Des conditions de réussite de la démarche à prendre en compte avec attention*

### a. L'affichage et la valorisation de la dimension politique du BPL

Le BPL est un outil innovant et complémentaire d'intervention de la Région dans les lycées. Sa dimension politique est importante :

- la candidature et la sélection des lycées doivent être moins portées par l'existence d'un projet préexistant que par leur volonté d'animer une démarche participative qui implique largement les élèves,
- les élus régionaux pourraient être les premiers porteurs et ambassadeurs des objectifs stratégiques du BPL à travers leur présence aux réunions plénières pour présenter les objectifs, rappeler les règles du jeu, et reconnaître et valoriser l'implication des communautés lycéennes et ses résultats,
- le BPL est un moment rare et privilégié de rencontre entre la Région et les communautés lycéennes où élus et services ont l'opportunité de donner plus de visibilité à l'action de la Région dans les lycées et de rapprocher l'institution des communautés lycéennes à travers leurs échanges concrets et constructifs.

### **b. L'appropriation de la démarche par chacune de ses parties prenantes**

Le BPL est une démarche de gestion de projet qui met en scène un ensemble d'acteurs et au sein de laquelle chacun doit trouver sa place et jouer son rôle :

- c'est le lycée qui est le pilote de la démarche BPL. Au sein du lycée, c'est l'implication de la direction (proviseur-e ou proviseur-e adjoint-e) qui garantie le bon déroulement des différentes étapes et la légitimité de la démarche :
- cette implication doit être bien visible et comprise par tous, même s'il est plus opérationnel de déléguer l'animation concrète du BPL, notamment à un CPE ou à un professeur principal comme cela a été fait dans la plupart des lycées. L'intérêt du BPL peut ne pas être compris, il peut être aussi jugé plus perturbant et consommateur d'un temps précieux pour les programmes scolaires. Il est donc essentiel que celui qui est en charge de l'animer ait du poids auprès des autres acteurs de la communauté lycéenne ;
- les ingénieurs et les techniciens de la Région ont un rôle primordial car ce sont eux qui détiennent et apportent l'expertise indispensable pour aider les lycéen-ne-s à définir et construire leurs projets. C'est un rôle nouveau, au sein duquel ils doivent être mis en confiance. Pour cela il ne doit pas être réduit à celui de censeur (beaucoup ont craint de devoir tenir le rôle de celui qui dit non) ;
- c'est toute la communauté lycéenne qui doit être impliquée dans la démarche. Les élèves du CVL ou les délégués de classe y tiennent une place prépondérante (occasion de dynamisation et valorisation des instances représentatives) mais leur rôle est d'animer une consultation la plus large possible et de représenter les attentes et propositions de l'ensemble des élèves. Les adultes (enseignants, vie scolaire, personnels administratifs et techniques) ont aussi toute leur place pour apporter leurs propres expertises

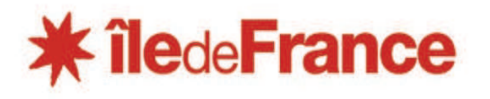

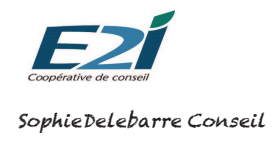

d'usage, pour permettre de décloisonner mieux les regards et pour favoriser l'appropriation par tous du projet et donc sa pérennité.

## *c. Les modalités, la mise en scène et l'organisation matérielle de l'animation*

Modalités d'animation et résultats du BPL sont intimement liés. La qualité des temps d'émergence de projets et des temps d'échange entre les différents acteurs de la communauté lycéenne dépend de conditions pratiques et matérielles adaptées et mises en place et en œuvre avec soin. Ces conditions concernent de nombreux aspects complémentaires de l'animation (« tout compte »). Ces conditions ont une portée pratique mais aussi symbolique.

- Concevoir une méthodologie garante des principes et des conditions des démarches participatives :
	- $\circ$  créer les conditions d'échange entre les différentes catégories d'acteurs de la communauté lycéenne et entre les élèves et les services de la Région (privilégier les travaux en petits groupes, mixer les groupes mais organiser des premiers temps en groupes plus homogènes si nécessaire pour mettre en confiance ou faciliter une liberté d'expression, utiliser des supports simples et visuels, etc),
	- o favoriser l'écoute et le respect des intérêts et des arguments différents voire contradictoires, dire et faire respecter les règles du jeu, faciliter la libre parole de chacun des participants,
	- o laisser le temps essentiel de la délibération ordinaire (temps informels d'échanges entre les réunions).
- Organiser les espaces pour favoriser l'équité de l'échange (bannir les références scolaires, réduire les distances, choisir des installations en rond ou en carré,…), équiper et installer les différents moments avec le matériel nécessaire pour atteindre les objectifs (mobilier, sono,…),
- Etre rigoureux sur le temps (le participatif ne signifie pas forcément des séances marathon) ; être précis sur l'objet des débats ( s'informer, échanger, choisir), formaliser les conclusions des échanges.
- Prendre et mettre en scène le temps du vote (urnes, feuilles d'émargement, isoloirs, « bureau de vote », décompte et annonce des résultats),

### $d.$  Les enjeux de l'étude de faisabilité des projets

C'est une étape essentielle du BPL qui a pour objectifs :

- d'enrichir et de préciser les travaux et aménagements à mettre en œuvre pour la réalisation du projet,
- de trouver des solutions alternatives aux propositions des communautés lycéennes tout en répondant au mieux aux besoins ou objectifs exprimés, lorsque les solutions imaginées ne sont pas réalisables pour des raisons techniques, règlementaires ou financières,
- d'estimer le coût des différents volets d'un projet (travaux, décoration, mobiliers, équipements) afin d'aider aux choix et arbitrages nécessaires,
- de valider l'inscription du projet dans le BPL ou de « transférer » le projet tout ou partie à l'étude d'un autre programme de la politique régionale lycées plus adapté et pertinent.

C'est une étape de co-construction du projet. En effet l'objet de l'étude de faisabilité n'est pas de valider ou non un projet mais de co-construire une solution ensemble, ingénieur et lycéens notamment, pour répondre aux besoins exprimés par la communauté lycéenne. Pour organiser cette co-construction, il est important :

- que l'ingénieur ou le technicien en charge du projet assiste aux échanges de la première réunion plénière pour s'approprier les attendus et les besoins qui sont à l'origine du projet, ceci facilitera aussi l'étude de faisabilité et l'instruction administrative qui suivront,
- qu'il puisse apporter les informations sur les travaux programmés par ailleurs dans le lycée, les contraintes techniques ou réglementaires à prendre en compte et donner des conseils sans pour autant intervenir sur l'intérêt ou l'utilité du projet,
- qu'il aborde son analyse du projet dans le but de proposer si besoin des solutions alternatives qui semblent plus pertinentes ou qui correspondent mieux aux contraintes du BPL,

15 / 29

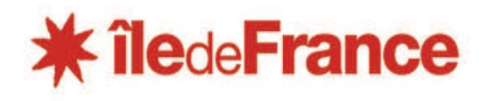

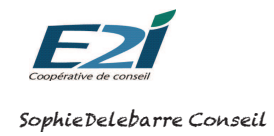

# *Budget Participatif des Lycées Région Ile de France 2013–2014*

- que les ingénieurs et les techniciens aient tous la même information sur les politiques/positions de la Région (par exemple en matière de WiFi, d'alimentation, etc.) et concernant la nature et les modalités des projets éligibles (possibilité de recours à un maître d'œuvre ?) pour savoir répondre et faire les mêmes réponses aux demandes des communautés lycéennes. Des "correspondants" BPL pourraient être identifiés et mis à disposition dans les directions en charges des politiques éducatives concernées,
- qu'ils puissent articuler, au sein de mises en commun régulières, les résultats de leurs études et leurs avis sur la faisabilité technique ou règlementaire de projets semblables et leurs estimations financières, afin de gommer les différences d'interprétation qui risqueraient de créer des inégalités entre les projets et les communautés lycéennes.

### $e$ , Les movens de l'articulation des différents acteurs et la prise en compte de  $leurs$  *contraintes respectives*

L'appropriation et la réussite du BPL tiennent aussi :

- aux moyens qui sont donnés aux ingénieurs pour intégrer ce dispositif supplémentaire dans leur charge de travail déjà très lourde et dans leur calendrier d'intervention « normal »,
- à la capacité du lycée a réellement porter et animer le BPL en plus des contraintes du calendrier scolaire (vacances, conseils de classe, stages, examens) et de la charge d'autres projets éventuellement en cours,
- à la bonne maîtrise de l'agenda de l'institution régionale (agenda des commissions permanentes, délais des procédures d'inscription des projets au vote des élus, etc) pour coïncider avec le calendrier de présence des lycéens qui est très contraint, en particulier dans les lycées professionnels et polyvalents où les élèves partent en stage.

S'il n'y a pas de calendrier idéal pour la mise en œuvre de la démarche (celle-ci devant être à cheval sur deux années scolaires), il importe de prendre en compte les contraintes des différentes parties prenantes et d'accepter un certain nombre d'aléas. S'il vaut mieux également ne pas chercher à "précipiter la démarche", il est toutefois important de maintenir un rythme qui favorise l'engagement des lycéen-ne-s dans la démarche.

## *f.* La communication et le suivi de la démarche

La communication sur la mise en œuvre de la démarche et ses résultats, tant en interne au lycée (auprès de la communauté lycéenne) qu'en externe (entre le lycée et la Région), est importante pour sa réussite.

- Une attention particulière doit être portée à la communication pour valoriser au mieux le BPL et l'implication de la Région dans le BPL auprès des communautés lycéennes. Il est important, à ce titre, d'articuler le plus possible les calendriers (éviter d'annoncer puis d'annuler la présence des élus aux temps forts, réunions plénières ou inaugurations) et les outils de communication produits par les lycées (affiches, invitations aux inaugurations) afin que la Région y soit visible mais que les lycéen-ne-s puissent aussi se les approprier pleinement.
- L'origine BPL des aménagements doit pouvoir être identifiée et perdurer au-delà de l'année des travaux. Une signalétique (panneau avec un logo BPL par exemple) pourrait, par exemple, être apposée lors de l'inauguration. La valorisation par des photos avant /après est aussi un moyen utile de mesurer visuellement le travail collectif réalisé.

Au delà des outils de communication, il est important de pouvoir garder trace des échanges, de suivre et de rendre compte chemin faisant de la démarche, y compris après la livraison du projet.

- Il pourrait être intéressant de confier au CVL la mission de suivre et de rendre compte régulièrement de l'état des mobiliers et travaux financés par le BPL (6 mois, 1 an après, etc).
- Il est important, par ailleurs, de garder en mémoire les propositions des lycéens non reprises dans le BPL. Elles peuvent constituer des axes de réflexion à poursuivre. Il serait idéal que la Région puisse revenir vers le lycée et expliquer si ces propositions seront réalisées dans d'autres cadres budgétaires.

# <span id="page-15-0"></span>**ANNEXE 2 : SYNTHESE DE L'EVALUATION**

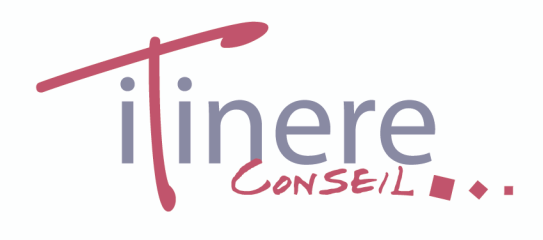

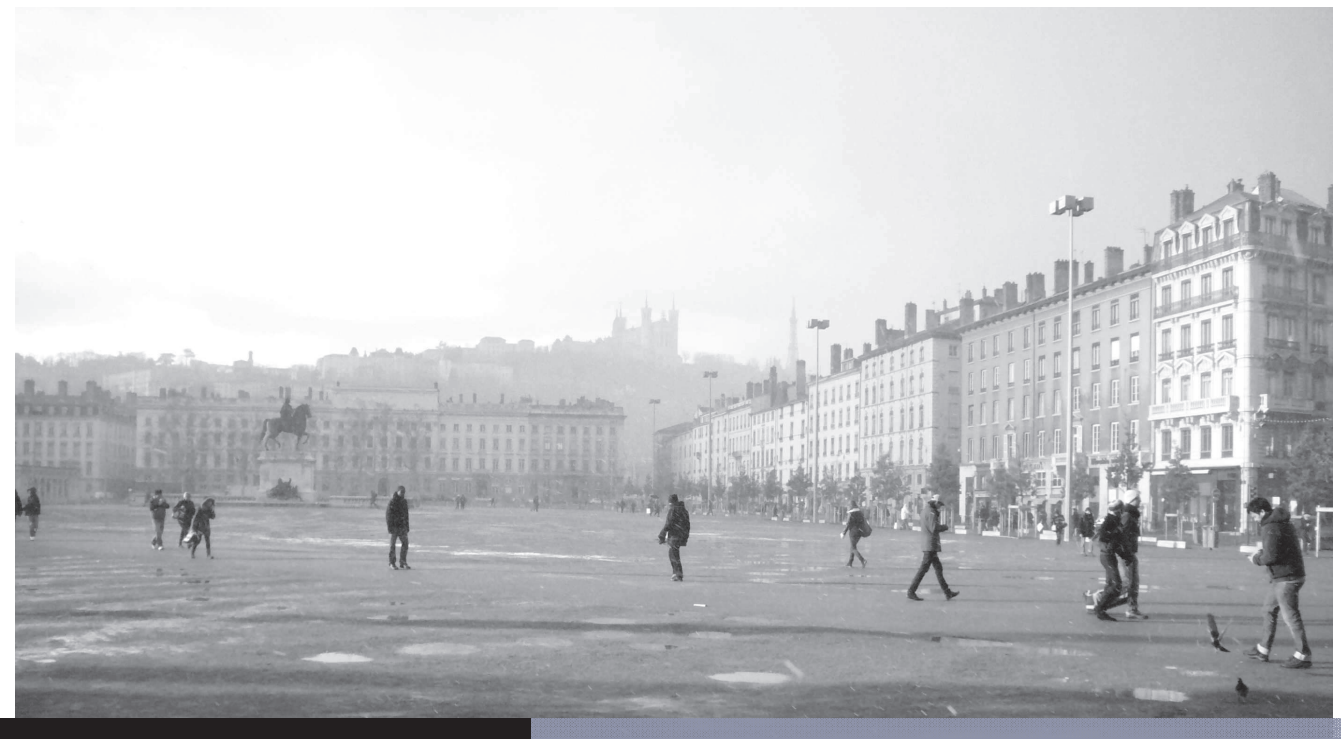

 $17/20$ 

# CONSEIL REGIONAL D'ILE-**DE-FRANCE**

EVALUATION DE LA MISE EN ŒUVRE DU **BUDGET PARTICIPATIF DES LYCEES** 

**SYNTHESE** Version 1

Juillet 2014

**Béatrice MINET** Elise CROVELLA Dénali MARTHINET

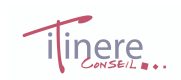

# I. Synthèse

En Île-de-France, l'intervention régionale en direction des lycées prend la forme d'actions multiples, outre le financement de leur équipement et de leur fonctionnement. Parmi différents dispositifs visant, de manière générale, la réussite éducative pour tous les lycéens franciliens, le budget participatif des lycées (BPL) constitue un nouveau mode d'action mis en œuvre dans 30 établissements.

Ces budgets participatifs visent des objectifs de plusieurs ordres. Au premier plan, ce sont des objectifs pédagogiques. L'implication des lycéens dans la prise de décision doit favoriser l'apprentissage de la citovenneté, par la participation à des projets d'intérêt général et par la découverte des mécanismes de la décision publique. Il y a ensuite des enjeux relatifs à la création de liens plus forts entre les acteurs de la communauté lycéenne. En associant élèves et équipes dans des projets communs, il s'agit de favoriser le rapprochement entre élèves et adultes, trop souvent éloignés dans l'univers du lycée qu'ils partagent pourtant au quotidien. Ces enjeux restent centrés sur les établissements, les apprentissages et les relations entre acteurs de la communauté lycéenne. Mais, au-delà de la question des lycées en elle-même, il est question au travers des budgets participatifs de favoriser l'émergence d'une forme de démocratie participative, en associant les individus aux décisions qui les concernent.

S'agissant d'une mesure expérimentale, la Région Île-de-France a souhaité que la mise en œuvre du budget participatif des lycées fasse l'objet d'une évaluation in *itinere* (ou chemin faisant). Il été ainsi attendu du prestataire qu'il :

- observe, suive et analyse le processus de mise en œuvre du BPL sur un échantillon de 10 lvcées :
- mène une analyse des effets, tant attendus qu'inattendus, de la mise en œuvre du BPL dans ces établissements :
- identifie et formule des préconisations d'amélioration en conséquence.  $\bullet$

La démarche d'évaluation s'appuie sur un référentiel d'évaluation qui a été proposé en août 2013 et qui pose deux questions principales :

- $\overline{L}$ Dans quelle mesure les modalités de mise en œuvre adoptées par les établissements permettent-elles un déploiement efficace de la mesure ?
- $II.$ Quels effets attendus et inattendus sur la vie de l'établissement et l'implication de la communauté éducative peut-on attribuer au BPL ?

Méthodologiquement, cette mission a pris la forme :

- d'observations de réunions au sein des lycées (réunion plénière 1 / réunion plénière 2 /  $\bullet$  . réunion de bilan intermédiaire) ;
- d'entretiens téléphoniques menés avec les ingénieurs et/ou techniciens de la Région;
- d'une enquête web auprès des membres des communautés éducatives des 10 lycées.  $\bullet$  .

Chapitre : Synthèse

Ce document présente les résultats de l'ensemble des méthodes déplovées pour répondre aux 2 questions posées par l'évaluation et propose des préconisations dans l'objectif d'une reconduction ou d'une généralisation du dispositif.

Ouestion évaluative 1 : Dans quelle mesure les modalités de mise en œuvre adoptées par les établissements permettent-elles un déploiement efficace de la mesure ?

#### Des démarches et des implications mises en œuvre diversement

L'observation des réunions plénières au sein des lycées montre que si les établissements ont adopté des formes relativement communes pour mener à bien la démarche BPL, cette dernière reste, malgré tout, mise en œuvre relativement diversement au sein des lycées.

Certains lycées ont souscrit à la démarche BPL afin de saisir principalement l'opportunité d'un octroi supplémentaire de moyens concernant les aménagements du lycée. La démarche visant à faire participer les lycéens à la construction et au choix des projets leur est apparu comme un volet secondaire. La réunion préalable à la RP1 a permis de lever les ambiguïtés mais n'a pas forcément conduit à une position très favorable concernant la démarche de démocratie participative. Par ailleurs, tout en s'inscrivant dans le dispositif, quelques lycées n'ont pas correctement appréhendé les contraintes du déroulement de la démarche (2 réunions plénières, construction et vote des projets, maîtrise d'ouvrage des travaux, suivi...). L'engagement mitigé de l'établissement a pu se ressentir par la suite dans le déroulement de la démarche.

En revanche, certains chefs d'établissements se sont montrés très sincèrement intéressés par la démarche participative. Ces derniers ont mis en œuvre les moyens utiles à son bon déroulement (salle, référents, convocations, échanges avec E2I et l'ingénieur...). Les résultats très différenciés de l'enquête web par établissements sont aussi un des signes d'une mobilisation variée au sein des lycées.

Chaque établissement est confronté à des problématiques différentes. Si la démarche BPL bénéficie d'un accompagnement d'E2I qui permet de faciliter le déploiement du dispositif au sein de l'établissement, un certain nombre de tâches lui incombent (information, convocations des élèves, réunions, libération des heures de cours,...).

Pour mener à bien la démarche de projet, l'établissement doit alors trouver des ressources en termes de temps, de coordination, de calendrier... Les établissements favorables à la démarche ont plutôt joué le jeu mais il est arrivé parfois que la démarche BPL passe au second plan face à d'autres impératifs jugés plus urgents ou nécessaires (changement de dates,...). Le BPL peut apparaître comme un surcroit de travail pour les membres du personnel de direction et de gestion, qui sont déjà très occupés. C'est un changement de mode de travail qui peut être plus ou moins facile à mettre en œuvre. Le portage de la démarche BPL par le proviseur est un facteur essentiel de la réussite du projet. C'est lui qui mobilise les membres de son équipe et qui oriente vers une dimension participative du projet.

#### Le rôle de l'accompagnement

Si des formes relativement communes ont pu être relevées (sous-groupes, calendrier, vote,...), il semble que l'animation de la démarche par les consultants d'E2I a été un facteur favorisant. En effet, le rôle du consultant a permis de rappeler l'essence de la démarche participative aux uns et aux autres, de maintenir au mieux le calendrier, de faire le lien entre l'établissement, les

ingénieurs de la Région et la Région, de maintenir le projet BPL au sein des priorités des acteurs lors des étapes décisives, notamment à des périodes peu propices (mai/juin).

Concernant plus particulièrement les lycées qui adhéraient relativement peu à la démarche participative du projet mais plus généralement auprès de l'ensemble des lycées accompagnés, E2I a joué le rôle de garant des principes participatifs contenus dans la démarche, les rappelant invariablement selon les besoins.

Accompagnant l'ensemble des 30 lycées de la Région, les consultants d'E2I ont été des éléments ressources pour les membres des établissements sur les modes opératoires déployés et les projets concus au sein des autres structures. Ils ont permis de faire lien et sens concernant cette démarche. Ainsi, les établissements ne se sont pas perçus comme isolés face à l'expérimentation mise en place.

Leur mission n'a pourtant pas toujours été bien comprise de certains ingénieurs. Les consultants ont dû s'adapter aux caractéristiques et aux investissements propres à chaque établissement.

#### La présence et l'investissement de l'ingénieur de la Région

Comme l'ont montré l'observation des réunions et les entretiens réalisés avec eux, les ingénieurs de la Région n'ont pas toujours été présents au démarrage de l'action comme le souhaitait le bon déroulement de la démarche. S'ils se sont globalement bien investis dans l'étude de faisabilité et la seconde partie du déploiement du dispositif, ils ont parfois peu mesuré l'enieu de leur présence dès le démarrage et le temps nécessaire à consacrer à la démarche BPL.

Leur information concernant le déroulement de la démarche, les objectifs de participation des lycéens et de co-construction des projets a, peut-être, été insuffisante en amont du démarrage du projet. La démarche BPL n'a pas toujours été correctement appréhendée par certains. Par ailleurs, elle s'est souvent heurtée à un emploi du temps chargé ; parfois, à un manque d'effectifs au sein des unités. Le développement du dispositif leur demandait d'être très réactifs entre la RP1 et la RP2 et de soutenir l'établissement dans son rôle de maître d'ouvrage en seconde période. De ce fait, il semble que les études de faisabilité aient été réalisées assez diversement selon les ingénieurs entre des devis précis et détaillés et des estimations relativement générales.

Souvent par manque d'information concernant la mission et les compétences d'E2I, certains ont eu des difficultés à percevoir clairement le rôle de l'accompagnement du prestataire et de situer la mission de chacun, notamment dans la seconde partie du déploiement du dispositif.

Leur investissement auprès des lycées comme soutien au maître d'ouvrage a été pour autant un facteur décisif pour faire avancer les projets une fois ceux-ci votés (conseil auprès de l'établissement, réglementation, programmation, choix d'un maître d'ouvrage selon les besoins, sélection des entreprises, prévision des aménagements et travaux,...). Les réponses de l'enquête web ont montré que leurs interventions avaient été le plus souvent claires et leurs informations techniques et budgétaires suffisantes pour réaliser un choix.

Leurs missions au sein du BPL gagneraient à être davantage définies, cadrées, communiquées et valorisées.

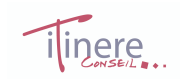

#### Un calendrier court ne souffrant aucun retard

La démarche BPL se déploie selon un calendrier d'une année scolaire (septembre à fin juin) avec une phase préalable de 2 mois où sont organisées des réunions préparatoires (mai et juin avant la rentrée scolaire). Pour sauvegarder le rythme du projet, les deux réunions plénières doivent avoir lieu avant les vacances de Noël et le vote des budgets participatifs en commission permanente doit s'effectuer au mois de janvier. Dès la fin des vacances d'avril, les établissements apparaissent moins mobilisables pour cause de stages et de préparation des examens de fin d'année scolaire.

Les contraintes liées au rythme de fonctionnement des établissements scolaires et/ou de la Région (3 établissements sur 10 sont passés en CP de janvier, les autres en avril) n'ont pas toujours permis de tenir exactement le schéma initial de programmation de la démarche. Or le retard pris sur une étape entraine des retards supplémentaires sur les suivantes.

Le passage tardif en CP a eu des répercussions sur le calendrier initial ainsi que sur la capacité de mobilisation des élèves et de la communauté éducative. En effet, ces derniers ont besoin de constater le résultat de leurs investissements dans la démarche. Certains proviseurs contactés pour la mise en ligne du questionnaire au mois de mai se sont montrés contrariés de ces retards. Ils étaient, en effet, soumis aux questions des élèves concernant la date de réalisation des travaux.

### L'information du BPL au sein des lycées

Comme l'enquête auprès de la communauté des lycées le montre, l'information concernant l'existence de la démarche BPL au sein des lycées est parvenue à un peu plus de la moitié des répondants (55 %). Ce taux reste relativement bon mais pourrait être supérieur encore car l'information est un facteur essentiel de la participation des uns et des autres. En effet, parmi les répondants qui ont participé à la démarche, le taux de « très informés » s'élève à 78.4 %.

Pour toutes les catégories d'acteurs, la direction du lycée est le principal informateur (45.5 %). Compte-tenu de l'importance de cet aspect pour la participation au projet, la Région pourrait soutenir les établissements dans cette mission en proposant « clé en main » des médias d'information aux lycées s'engageant dans le projet (flyer, affiche, lien à installer sur internet,...).

Le projet BPL est un excellent vecteur de communication pour la Région Ile-de-France : elle est connue pour soutenir financièrement la démarche par plus de la moitié de l'ensemble de l'échantillon interrogé connaissant son existence (53.3 %). Ainsi, la Région Ile-de-France a tout intérêt à valoriser son action.

#### La participation au sein des lycées

L'observation des réunions montre que la participation des lycéens a été effective. Dans chaque lycée, entre 30 et 160 élèves ont participé à la démarche à travers les réunions plénières. Certains lycées ont fait le choix de faire participer l'ensemble des élèves tandis que d'autres se sont basés sur une « représentation » des élèves (les délégués de classe, des référents,...).

Au sein de l'échantillon interrogé, on recense 46.6 % des répondants ayant participé activement ou de manière plus distanciée à la démarche BPL. Les lycéens déjà impliqués dans la vie du lycée

(membres du CVL, MDL,...) ont poursuivi très majoritairement leur engagement à travers le dispositif pour une part équivalente à 80 % d'entre-eux (tous niveaux d'implication confondus).

Globalement, les réunions ont permis d'élaborer des projets, de les discuter et de faire un choix selon leur budget. Que les projets aient été discutés en plénières ou en sous-groupes, les lycéens présents ont montré de l'intérêt, de la participation et de la motivation. Les réponses à l'enquête web laissent penser que la participation des lycéens a pris différentes formes ne s'inscrivant pas forcément au sein des instances prévues et déclinées par le processus (RP1, RP2, réunion de suivi,...) car la majorité des lycéens participants (52.9 %) déclare n'avoir suivi aucune réunion liée à la démarche. Ainsi, chaque projet a pu observer des développements et des modalités de participation qui lui sont propres au sein des différents établissements.

En revanche, à part dans quelques établissements, les membres de la communauté éducative ont semblé en retrait et plutôt en position d'encadrement des élèves et d'organisation de la démarche. Ainsi l'enquête web observe que les lycéens ont collaboré en plus grand nombre aux propositions d'aménagement et au choix des projets tandis que les adultes se sont davantage inscrits dans l'organisation et/ou l'information de la démarche.

55 % des individus qui ont participé à la démarche ont voté pour un projet. Parmi les lycéens participants, 62 % ont sélectionné un projet (116 individus) tandis que les adultes ont voté en moins grande proportion (41.9 %).

Enfin, les parents apparaissent comme les acteurs les moins informés et les moins participants.

Question évaluative 2 : Quels effets attendus et inattendus sur la vie de l'établissement et l'implication de la communauté éducative peut-on attribuer au BPL ?

Les résultats de l'enquête web interrogeant lycéens et adultes sont globalement positifs concernant les démarches entreprises dans les lycées.

Les lycéens semblent s'être majoritairement approprié le projet puisqu'une majorité estime qu'il s'agit d'un projet de tous les lycéens (40 %) ou d'une partie (35 %) tandis que les adultes attribuent en plus grande proportion le projet à l'ensemble des acteurs du lycée (élèves et adultes).

La démarche BPL a permis à un grand nombre de participants d'exprimer leurs besoins (74%). Le projet retenu correspond aux souhaits de 81 % des individus le connaissant.

Concernant les effets de la démarche, la maiorité des adultes et des lycéens percoivent une amélioration du dialogue au sein de l'établissement grâce au BPL. Celle-ci est toutefois plus perceptible pour les adultes (73.8%) que pour les lycéens (56.5 %).

Les avis sur les effets individuels sont toutefois assez équitablement partagés entre ceux qui les discernent et ceux qui n'en discernent pas ou peu. Les apports personnels apparaissent plus significativement chez les lycéens que chez les adultes. Pour les lycéens, les effets significatifs produits par la démarche BPL semblent davantage soutenus par une meilleure connaissance des coûts des travaux et aménagements et une meilleure compréhension du fonctionnement du lycée. Les adultes, quant à eux, reconnaissent surtout des apports dans la connaissance des coûts.

inere

Au-delà de ces aspects, une majorité de lycéens déclare se sentir mieux au sein de leur établissement (près de 56 %). Ce qui est toutefois moins perceptible chez les adultes (46 %).

Enfin, les effets produits par la démarche BPL sont plus significatifs chez les individus avant participé à la démarche BPL.

En conclusion, les lycéens et les adultes interrogés sont majoritairement satisfaits et très satisfaits de la démarche déployée au sein de leur lycée. Les adultes, encore une fois, sont en plus grande proportion dans ce cas (81 % d'adultes pour 67.6 % de jeunes).

# **II. Préconisations**

A l'issue des constats de l'évaluation, nous avancons quelques modalités de mise en œuvre permettant le bon déploiement du dispositif. Ces préconisations concernent des modalités générales de déploiement du dispositif et des modalités à déployer au sein des lycées.

### 1 - Préconisations concernant les modalités générales de mise en œuvre du dispositif

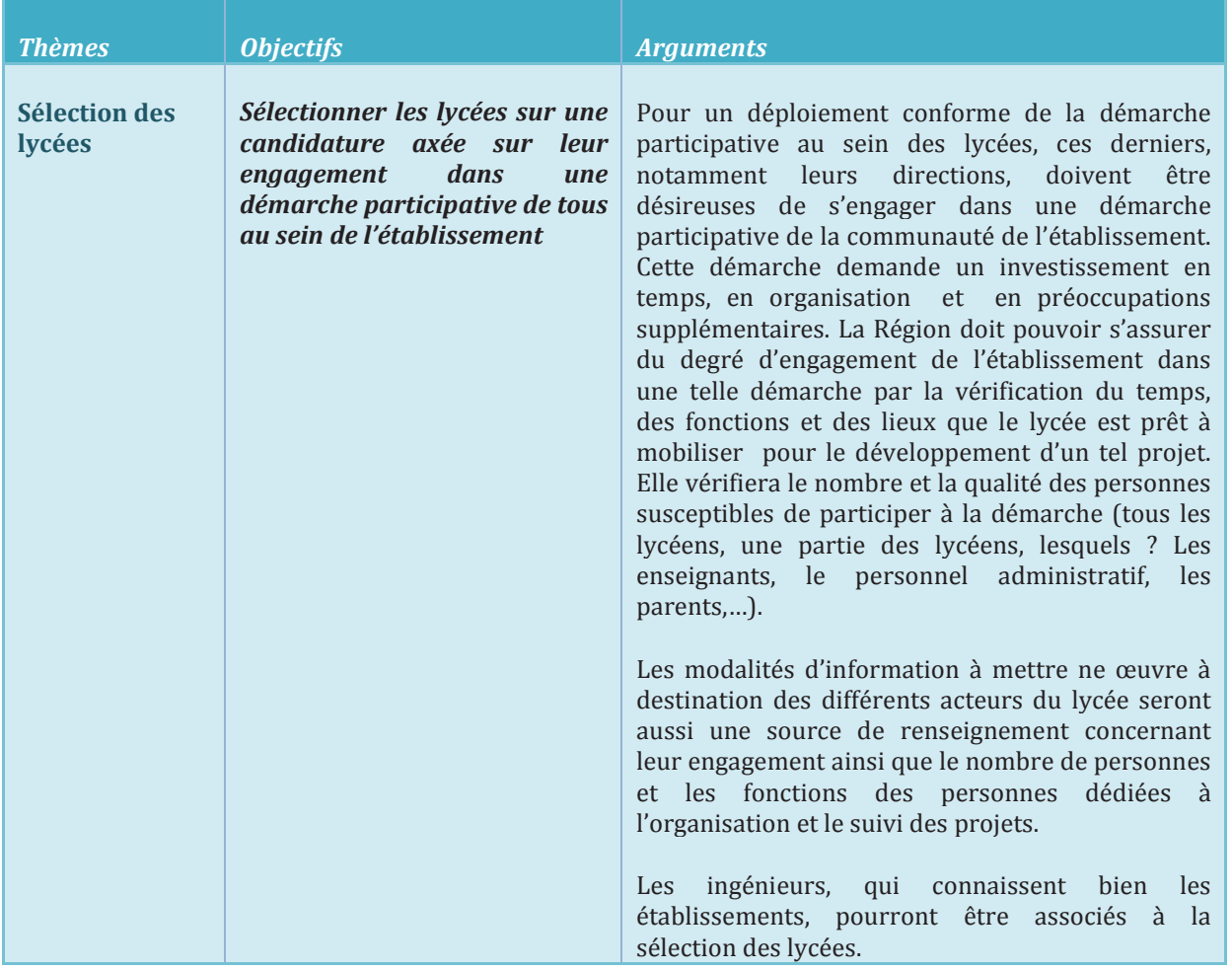

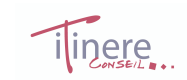

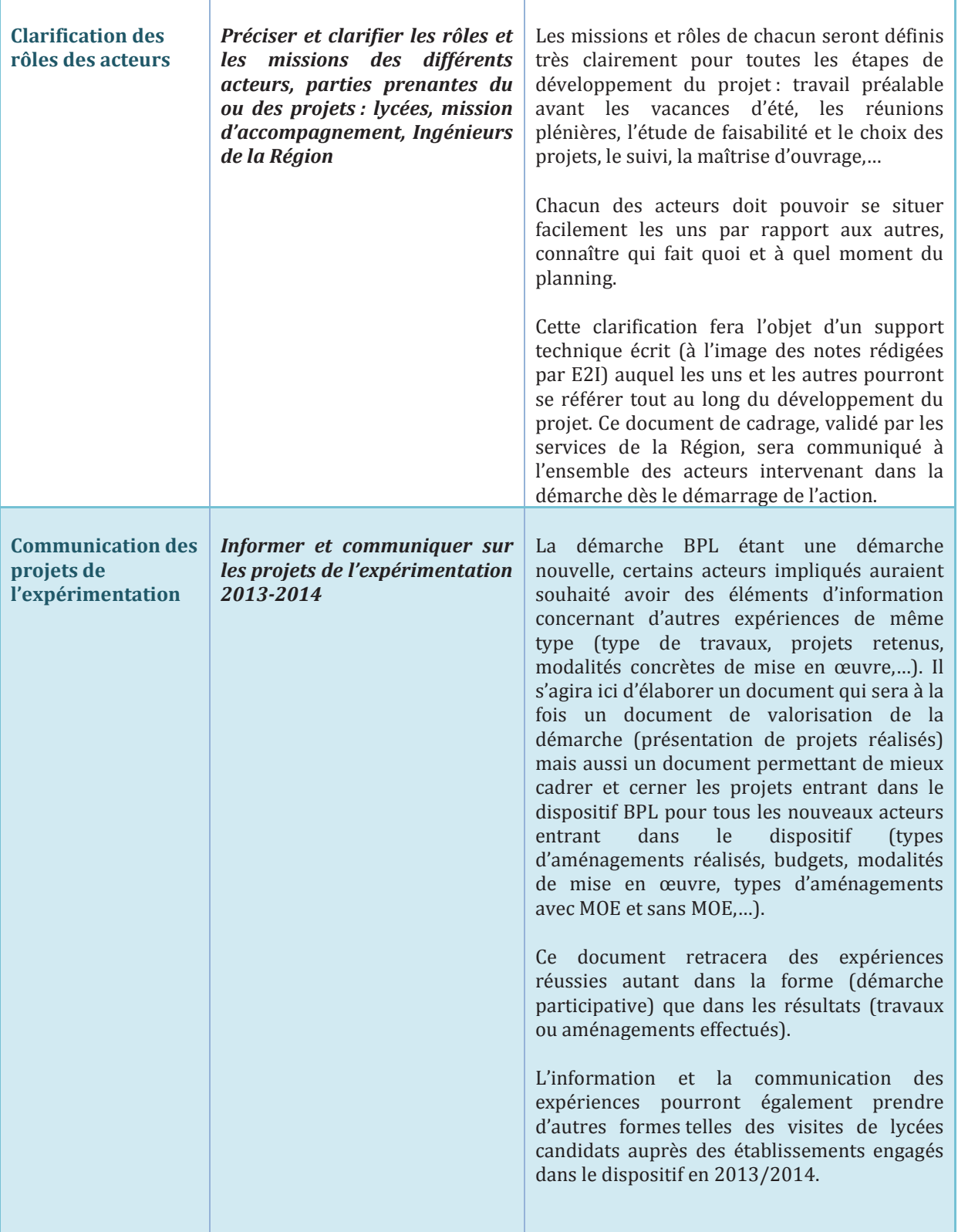

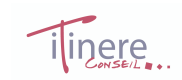

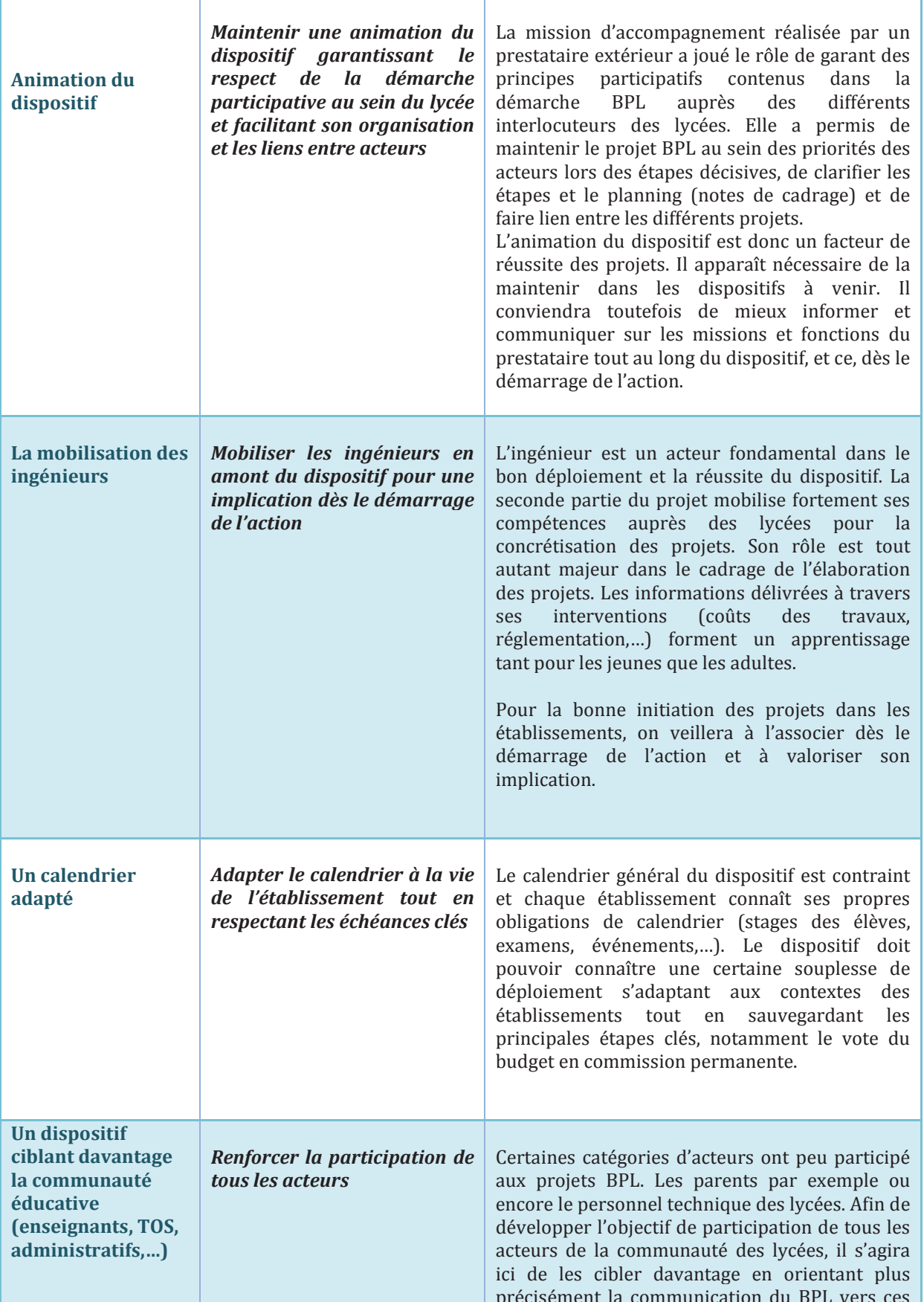

Conseil régional d'Île-de-France - Evaluation de la mise en œuvre du budget participatif des lycées -Synthèse - juillet 2014

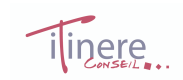

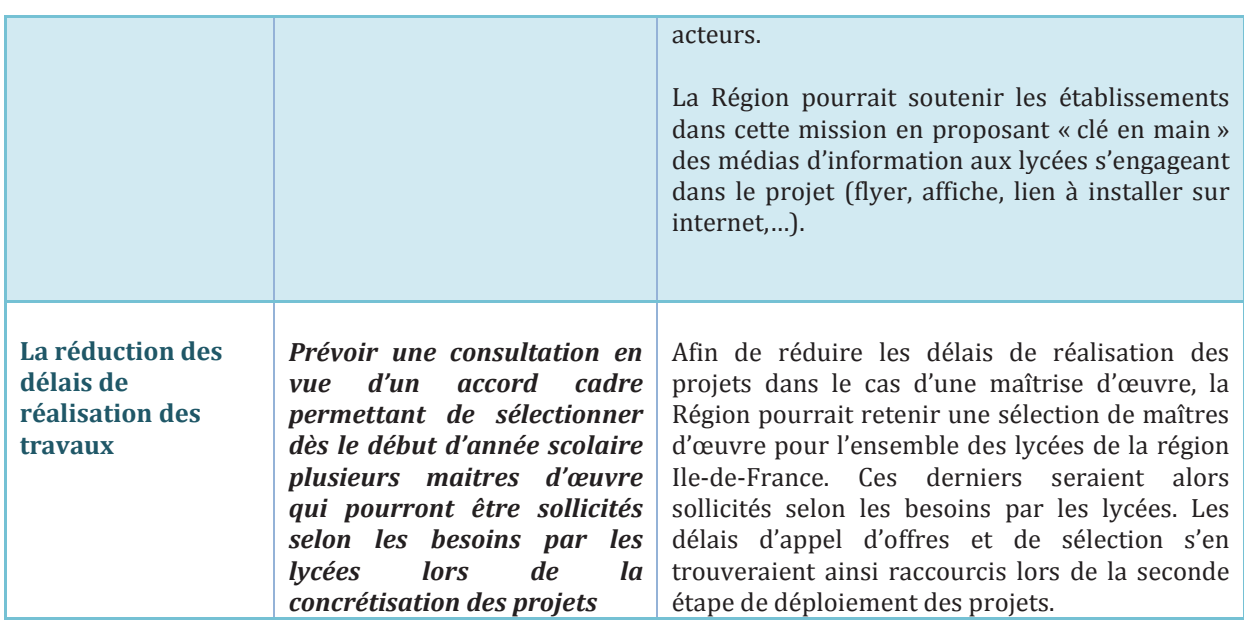

### 2 - Préconisations concernant les modalités de mise en œuvre du dispositif au sein du lycée

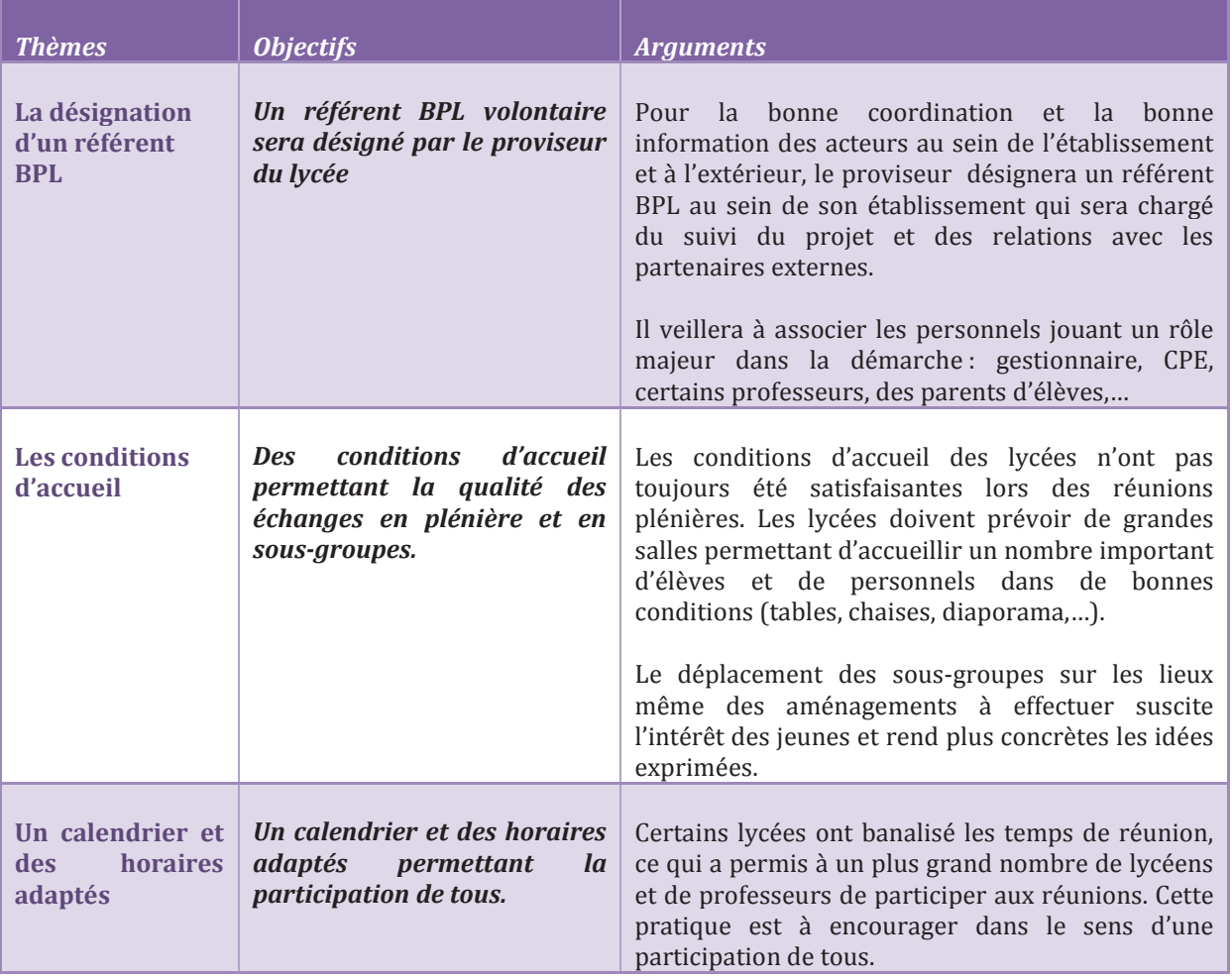

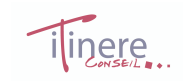

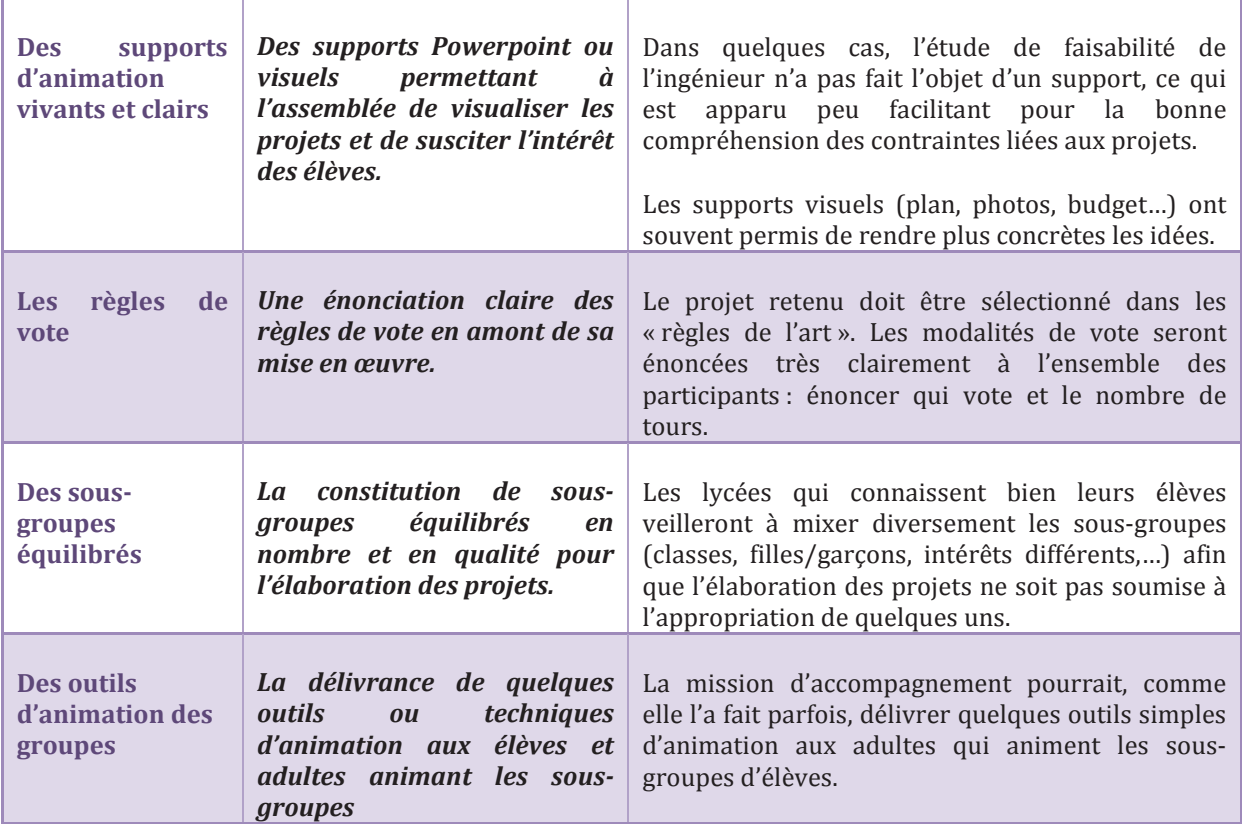

### **PROJET DE DELIBERATION**

#### **DU**

### BUDGET PARTICIPATIF DES LYCEES EXTENSION A 10 NOUVEAUX ETABLISSEMENTS 2014-2015 ET 2015-2016

### <span id="page-27-0"></span>LA COMMISSION PERMANENTE DU CONSEIL REGIONAL D'ILE-DE-FRANCE

- **VU** Le code général des collectivités territoriales ;
- **VU** Le code de l'éducation
- **VU** La délibération du Conseil Régional N° CR 10-10 du 15 avril 2010 relative aux délégations d'attributions du Conseil Régional à sa Commission Permanente ;
- **VU** La délibération n° CR 33-10 du 17 juin 2010, approuvant le règlement budgétaire et financier de la Région Île-de-France ;
- **VU** La délibération n° CR 72-07 du 27 juin 2007 adoptant le schéma régional de la formation tout au long de la vie 2007-2013
- **VU** La délibération n° CR 84-11 du 30 septembre 2011 relative à la consultation du printemps 2011, répondre aux attentes des lycéen-ne-s ;
- **VU** La délibération n° CR 72-12 des 27 & 28 septembre 2012 relative au budget participatif des lycées – Expérimentation, Pérennisation de la démarche « Lycées Eco-responsables »
- **VU** La délibération n° CP 14-337 du 18 juin 2014 « réussite des élèves » relative à l'affectation de crédits pour l'accompagnement du dispositif « Budget participatif des lycées »
- **VU** Le budget de la Région d'Île-de-France pour 2014 ;
- **VU** L'avis de la Commission des finances, de la contractualisation et de l'administration générale ;
- **VU** L'avis de la Commission des lycées et des politiques éducatives ;
- VU Le rapport CP 14-670 présenté par monsieur le président du conseil régional d'Ile-de-France Le rapport  $CP$  14-670

#### APRES EN AVOIR DELIBERE

### *Article 1 :*

Décide de prolonger l'expérimentation de budget participatif des lycées au sein de 10 lycées franciliens, dont la liste est annexée au présent rapport

JEAN-PAUL HUCHON

Président de la Région Ile-de-France

# **ANNEXE A LA DELIBERATION :**

## <span id="page-28-1"></span><span id="page-28-0"></span>LISTE DES 10 ETABLISSEMENTS RETENUS POUR LE BPL EN 2014-2016

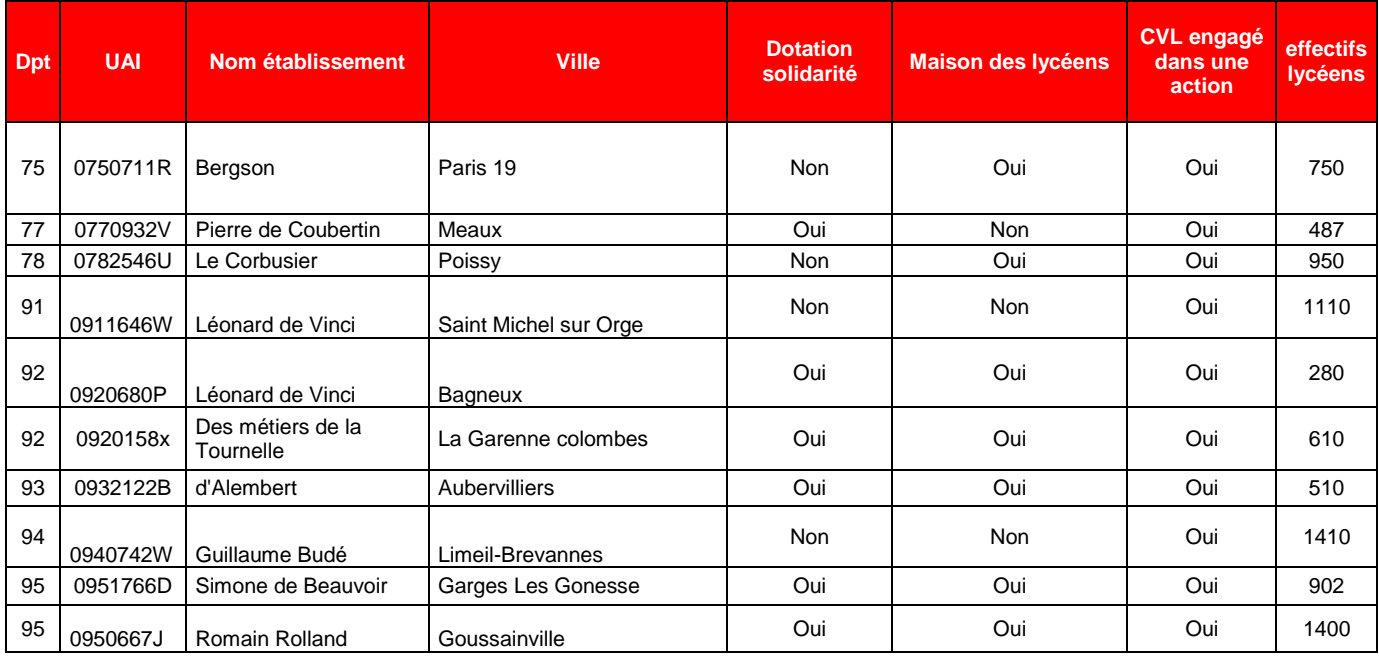